# CPSC 304 Introduction to Database Systems

## Formal Relational Languages

Textbook Reference
Database Management Systems: 4 - 4.2
(skip the calculii)

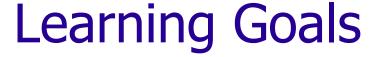

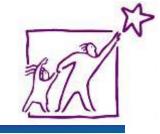

- Identify the basic operators in Relational Algebra (RA).
- Use RA to create queries that include combining RA operators.
- Given an RA query and table schemas and instances, compute the result of the query.

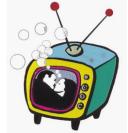

## Databases: the continuing saga

#### When last we left databases...

- We learned that they're excellent things
- We learned how to conceptually model them using ER diagrams
- We learned how to logically model them using relational schemas
- We knew how to normalize our database relations

We're almost ready to use SQL to query it, but first...

## Balance, Daniel-san, is key

#### The mathematical foundations:

- Relational Algebra
  - Clear way of describing core concepts
  - partially procedural: describe what you want and how you want it, but the order of operations matters
- Datalog
  - A logic-based language (basically a subset of Prolog)
  - Coming up after this

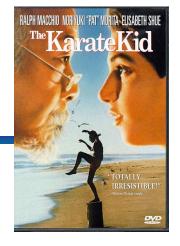

## Relational Query Languages

- Allow data manipulation and retrieval from a DB
- Relational model supports simple, powerful QLs:
  - Strong formal foundation based on logic
  - Allows for much optimization via query optimizer
- Query Languages != Programming Languages
  - QLs not intended for complex calculations
  - QLs provide easy access to large datasets
  - Users do not need to know how to navigate through complicated data structures

# Relational Algebra (RA) All in one place

- Basic operations:
  - Selection ( $\sigma$ ): Selects a subset of rows from relation.
  - <u>Projection</u>  $(\pi)$ : Deletes unwanted columns from relation.
  - Cross-product (x): Allows us to combine two relations.
  - <u>Set-difference</u> (-): Tuples in relation 1, but not in relation 2.
  - <u>Union</u> ( $\cup$ ): Tuples in relation 1 and in relation 2.
  - Rename (ρ): Assigns a (another) name to a relation
- Additional, inessential but useful operations:
  - Intersection (∩), join (⋈), division (/), assignment(←)
- All operators take one or two relations as inputs and give a new relation as a result
- For the purposes of relational algebra, relations are sets
- Operations can be composed. (Algebra is "closed")

## **Example Movies Database**

Movie(MovieID, Title, Year)

StarsIn(MovieID, StarID, Character)

MovieStar(StarID, Name, Gender)

## **Example Instances**

## Movie:

| MovieID | Title                                         | Year |
|---------|-----------------------------------------------|------|
| 1       | Star Wars                                     | 1977 |
| 2       | Gone with the Wind                            | 1939 |
| 3       | The Wizard of Oz                              | 1939 |
| 4       | Indiana Jones and the Raiders of the Lost Ark | 1981 |

#### StarsIn:

| MovielD | StarID | Character       |
|---------|--------|-----------------|
| 1       | 1      | Han Solo        |
| 4       | 1      | Indiana Jones   |
| 2       | 2      | Scarlett O'Hara |
| 3       | 3      | Dorothy Gale    |

### MovieStar:

| StarID | Name          | Gender   |
|--------|---------------|----------|
| 1      | Harrison Ford | Male     |
| 2      | Vivian Leigh  | Female   |
| 3      | Judy Garland  | Female 8 |

# Selection (σ (sigma))

- Notation:  $\sigma_{p}(r)$
- p is called the selection predicate
- Defined as:

```
\sigma_p(r) = \{t \mid t \in r \text{ and } p(t)\}
```

Where *p* is a formula in propositional calculus consisting of:

```
connectives : \land (and), \lor (or), \neg (not) and predicates:

<a href="english"><a href="english"><a
```

Set of tuples of r satisfying p

## Selection Example

## Movie:

| MovielD | Title                                         | Year |
|---------|-----------------------------------------------|------|
| 1       | Star Wars                                     | 1977 |
| 2       | Gone with the Wind                            | 1939 |
| 3       | The Wizard of Oz                              | 1939 |
| 4       | Indiana Jones and the Raiders of the Lost Ark | 1981 |

# $\sigma_{\text{year} > 1940}(\text{Movie})$

| MovielD | Title                                         | Year |
|---------|-----------------------------------------------|------|
| 1       | Star Wars                                     | 1977 |
| 4       | Indiana Jones and the Raiders of the Lost Ark | 1981 |

# Selection Example #2

#### Find all male stars

| StarID | Name          | Gender |
|--------|---------------|--------|
| 1      | Harrison Ford | Male   |

# Selection Example #2

#### Find all male stars

| StarID | Name          | Gender |
|--------|---------------|--------|
| 1      | Harrison Ford | Male   |

# Projection ( $\pi$ (pi))

Notation:

```
\pi_{A1, A2, ..., Ak} (r)
where A1, ..., Ak are attributes (the projection list) and r is a relation.
```

- The result: a relation of the k attributes A1, A2, ..., AK obtained from r by erasing the columns that are not listed
- Duplicate rows removed from result (relations are sets)

## **Projection Examples**

## Movie:

 $\pi_{\text{Title, Year}}$  (Movie)

| MovielD | Title                                         | Year |
|---------|-----------------------------------------------|------|
| 1       | Star Wars                                     | 1977 |
| 2       | Gone with the Wind                            | 1939 |
| 3       | The Wizard of Oz                              | 1939 |
| 4       | Indiana Jones and the Raiders of the Lost Ark | 1981 |

| Title                                         | Year |
|-----------------------------------------------|------|
| Star Wars                                     | 1977 |
| Gone with the Wind                            | 1939 |
| The Wizard of Oz                              | 1939 |
| Indiana Jones and the Raiders of the Lost Ark | 1981 |

## $\pi_{Year}(Movie)$

What is  $\pi_{\text{Title,Year}}(\sigma_{\text{year} > 1940}(\text{Movie}))$ ?

| Year |  |
|------|--|
| 1977 |  |
| 1939 |  |
| 1981 |  |

| Title                                         | Year |
|-----------------------------------------------|------|
| Star Wars                                     | 1977 |
| Indiana Jones and the Raiders of the Lost Ark | 1981 |

# CPSC 304 – February 13, 2018 Administrative Notes

- Reminder: 2<sup>nd</sup> project milestone due Friday
- Reminder: the midterm 1 regrade deadline is past
- Reminder: tutorial due Friday (as always)
- Reminder: next week is Reading Week
  - This week's tutorial will be due at the normal time

## Now where were we...

- We'd moved onto relational algebra
- In particular, we'd covered two operators: selection ( $\sigma$ ) and projection ( $\pi$ )
- Selecting allows you to say that you want specific rows.
- Projection allows you to say that you want specific columns.

## Projection Example #2

 Find the IDs of actors who have starred in movies

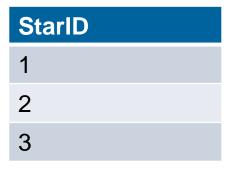

## Projection Example #2

 Find the IDs of actors who have starred in movies

 $\pi_{StarID}(StarsIn)$ 

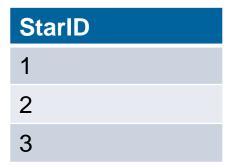

## Clicker Projection Example

Suppose relation R(A,B,C) has the tuples:

| Α | В | С |
|---|---|---|
| 1 | 2 | 3 |
| 4 | 2 | 3 |
| 4 | 5 | 6 |
| 2 | 5 | 3 |
| 1 | 2 | 6 |

Compute the projection  $\pi_{C,B}(R)$ , and

identify one of its tuples from the list below.

- A. (2,3)
- в. (4,2,3)
- c. (6,4)
- D. (6,5)
- E. None of the above

## Clicker Projection Example

Suppose relation R(A,B,C) has the tuples:

| Α | В | С |
|---|---|---|
| 1 | 2 | 3 |
| 4 | 2 | 3 |
| 4 | 5 | 6 |
| 2 | 5 | 3 |
| 1 | 2 | 6 |

Compute the projection  $\pi_{C,B}(R)$ , and

identify one of its tuples from the list below.

| D.(6.5) | right |
|---------|-------|
|         |       |

| С | В |
|---|---|
| 3 | 2 |
| 6 | 5 |
| 3 | 5 |
| 6 | 2 |

E. None of the above

## Selection and Projection Example

Find the ids of movies made prior to 1950

Movie:

| MovielD | Title                                         | Year |
|---------|-----------------------------------------------|------|
| 1       | Star Wars                                     | 1977 |
| 2       | Gone with the Wind                            | 1939 |
| 3       | The Wizard of Oz                              | 1939 |
| 4       | Indiana Jones and the Raiders of the Lost Ark | 1981 |

**MovieID** 

2

3

## Selection and Projection Example

Find the ids of movies made prior to 1950

Movie:

| MovielD | Title                                         | Year |
|---------|-----------------------------------------------|------|
| 1       | Star Wars                                     | 1977 |
| 2       | Gone with the Wind                            | 1939 |
| 3       | The Wizard of Oz                              | 1939 |
| 4       | Indiana Jones and the Raiders of the Lost Ark | 1981 |

 $\pi_{MovieID}$  ( $\sigma_{year < 1950}$  Movie)

**MovieID** 

2

3

## Union, Intersection, Set-Difference

- Notation:  $r \cup s$   $r \cap s$  r s
- Defined as:

```
r \cup s = \{t \mid t \in r \text{ or } t \in s\}

r \cap s = \{t \mid t \in r \text{ and } t \in s\}

r - s = \{t \mid t \in r \text{ and } t \notin s\}
```

- For these operations to be well-defined:
  - 1. *r*, *s* must have the *same arity* (same number of attributes)
  - 2. The attribute domains must be *compatible* (e.g., 2nd column of *r* has same domain of values as the 2nd column of *s*)
- What is the schema of the result?

# Union, Intersection, and Set Difference Examples

#### MovieStar

| StarID | Name          | Gender |
|--------|---------------|--------|
| 1      | Harrison Ford | Male   |
| 2      | Vivian Leigh  | Female |
| 3      | Judy Garland  | Female |

#### MovieStar ∪ Singer

| StarID | Name            | Gender |
|--------|-----------------|--------|
| 1      | Harrison Ford   | Male   |
| 2      | Vivian Leigh    | Female |
| 3      | Judy Garland    | Female |
| 4      | Christine Lavin | Female |

#### Singer

| StarID | SName           | Gender |
|--------|-----------------|--------|
| 3      | Judy Garland    | Female |
| 4      | Christine Lavin | Female |

#### MovieStar ∩ Singer

| StarID | Name         | Gender |
|--------|--------------|--------|
| 3      | Judy Garland | Female |

### MovieStar - Singer

| StarID | Name          | Gender |
|--------|---------------|--------|
| 1      | Harrison Ford | Male   |
| 2      | Vivian Leigh  | Female |

## Set Operator Example

### MovieStar

| StarID | Name          | Gender |
|--------|---------------|--------|
| 1      | Harrison Ford | Male   |
| 2      | Vivian Leigh  | Female |
| 3      | Judy Garland  | Female |

## Singer

| StarID | Name            | Gender |
|--------|-----------------|--------|
| 3      | Judy Garland    | Female |
| 4      | Christine Lavin | Female |

# Find the names of stars that are Singers but not MovieStars

Name
Christine Lavin

## Set Operator Example

### MovieStar

| StarID | Name          | Gender |
|--------|---------------|--------|
| 1      | Harrison Ford | Male   |
| 2      | Vivian Leigh  | Female |
| 3      | Judy Garland  | Female |

## Singer

| StarID | Name            | Gender |
|--------|-----------------|--------|
| 3      | Judy Garland    | Female |
| 4      | Christine Lavin | Female |

# Find the names of stars that are Singers but not MovieStars

 $\pi_{\text{Name}}(\text{Singer - MovieStar})$ 

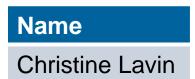

## Cartesian (or Cross)-Product

- Notation: rxs
- Defined as:

$$r \times s = \{ t \mid q \mid t \in r \text{ and } q \in s \}$$

- It is possible for r and s to have attributes with the same name, which creates a naming conflict.
  - In this case, the attributes are referred to solely by position.

## Cartesian Product Example

#### **MovieStar**

| StarID | Name          | Gender |
|--------|---------------|--------|
| 1      | Harrison Ford | Male   |
| 2      | Vivian Leigh  | Female |
| 3      | Judy Garland  | Female |

#### StarsIn

| MovielD | StarID | Character       |
|---------|--------|-----------------|
| 1       | 1      | Han Solo        |
| 4       | 1      | Indiana Jones   |
| 2       | 2      | Scarlett O'Hara |
| 3       | 3      | Dorothy Gale    |

#### MovieStar x StarsIn

| 1 | Name          | Gender | MovielD | 5 | Character     |
|---|---------------|--------|---------|---|---------------|
| 1 | Harrison Ford | Male   | 1       | 1 | Han Solo      |
| 2 | Vivian Leigh  | Female | 1       | 1 | Han Solo      |
| 3 | Judy Garland  | Female | 1       | 1 | Han Solo      |
| 1 | Harrison Ford | Male   | 4       | 1 | Indiana Jones |
| 2 | Vivian Leigh  | Female | 4       | 1 | Indiana Jones |
| 3 | Judy Garland  | Female | 4       | 1 | Indiana Jones |
|   |               |        |         |   | 28            |

## Rename (ρ (rho))

- Allows us to name results of relational-algebra expressions.
- Notation

$$\rho$$
 (X, E)

returns the expression *E* under the name *X* 

- We can rename part of an expression, e.g.,  $\rho((StarlD \rightarrow ID), \pi_{StarlD,Name}(MovieStar))$
- We can also refer to positions of attributes, e.g.,  $\rho((1 \rightarrow ID))$ ,  $\pi_{StarID,Name}(MovieStar)$  Is the same as above

# ρ Example

#### MovieStar

| StarID | Name          | Gender |
|--------|---------------|--------|
| 1      | Harrison Ford | Male   |
| 2      | Vivian Leigh  | Female |
| 3      | Judy Garland  | Female |

#### StarsIn

| MovielD | StarID | Character       |
|---------|--------|-----------------|
| 1       | 1      | Han Solo        |
| 4       | 1      | Indiana Jones   |
| 2       | 2      | Scarlett O'Hara |
| 3       | 3      | Dorothy Gale    |

#### $\rho((1 \rightarrow StarID1, 5 \rightarrow StarID2), MovieStar x StarsIn)$

| StarID1 | Name          | Gender | MovielD | StarID2 | Character     |
|---------|---------------|--------|---------|---------|---------------|
| 1       | Harrison Ford | Male   | 1       | 1       | Han Solo      |
| 2       | Vivian Leigh  | Female | 1       | 1       | Han Solo      |
| 3       | Judy Garland  | Female | 1       | 1       | Han Solo      |
| 1       | Harrison Ford | Male   | 4       | 1       | Indiana Jones |
| 2       | Vivian Leigh  | Female | 4       | 1       | Indiana Jones |
| 3       | Judy Garland  | Female | 4       | 1       | Indiana Jones |
|         |               | ***    |         | •••     |               |

## **Additional Operations**

- They can be defined in terms of the primitive operations
- They are added for convenience
- They are:
  - Join (Condition, Equi-, Natural) (⋈)
  - Division (/)
  - ◆ Assignment (←)

# Joins (⋈)

Condition Join:

$$R \bowtie_{c} S = \sigma_{c}(R \times S)$$

- Result schema same as cross-product.
- Fewer tuples than cross-product
  - might be able to compute more efficiently
- Sometimes called a theta-join.
  - The reference to an attribute of a relation R can be by position (R.i) or by name (R.name)

## Condition Join Example

#### MovieStar

| StarID | Name          | Gender |
|--------|---------------|--------|
| 1      | Harrison Ford | Male   |
| 2      | Vivian Leigh  | Female |
| 3      | Judy Garland  | Female |

#### StarsIn

| MovielD | StarID | Character       |
|---------|--------|-----------------|
| 1       | 1      | Han Solo        |
| 4       | 1      | Indiana Jones   |
| 2       | 2      | Scarlett O'Hara |
| 3       | 3      | Dorothy Gale    |

## MovieStar ⋈ MovieStar.StarID < StarsIn.StarID StarsIn

| 1 | Name          | Gender | MovielD | 5 | Character       |
|---|---------------|--------|---------|---|-----------------|
| 1 | Harrison Ford | Male   | 2       | 2 | Scarlett O'Hara |
| 1 | Harrison Ford | Male   | 3       | 3 | Dorothy Gale    |
| 2 | Vivian Leigh  | Female | 3       | 3 | Dorothy Gale    |

## Condition Join Clicker Example

• Compute  $R \bowtie_{R.A < S.C \text{ and } R.B < S.D}S$  where:

R(A,B):

S(B,C,D):

| Α | В |
|---|---|
| 1 | 2 |
| 3 | 4 |
| 5 | 6 |

| В | C | D |
|---|---|---|
| 2 | 4 | 6 |
| 4 | 6 | 8 |
| 4 | 7 | 9 |

Assume the schema of the result is (A, R.B, S.B, C, D). Which tuple is in the result?

- A. (1,2,2,6,8)
- в. (1,2,4,4,6)
- C. (5,6,2,4,6)
- D. All are valid
- E. None are valid

## Condition Join Clicker Example

• Compute  $R \bowtie_{R.A < S.C \text{ and } R.B < S.D}S$  where:

R(A,B):

S(B,C,D):

| Α | В |
|---|---|
| 1 | 2 |
| 3 | 4 |
| 5 | 6 |

| В | С | D |
|---|---|---|
| 2 | 4 | 6 |
| 4 | 6 | 8 |
| 4 | 7 | 9 |

Assume the schema of the result is (A, R.B, S.B, C, D). Which tuple is in the result?

- A. (1,2,2,6,8)
- (2,6,8) would have to be in S
- в. (1,2,4,4,6)
- (4,4,6) would have to be in S
- C. (5,6,2,4,6)
- Violates R.A < SC & R.B < S.D
- D. All are valid
- (5 > 2, and 6 = 6)
- E. None are valid

Correct

## Equi-Join & Natural Join

- **Equi-Join**: A special case of condition join  $R \bowtie_c S = σ_c(R × S)$ , where c contains only **equalities**. Note: this definition differs slightly from the one in the book: it retains all copies of the joined-on attributes. In practice, a join is usually paired with a projection, so the impact is minimal.
- Natural Join: Equijoin on all common attributes
  - Result schema: similar to cross-product, but has only one copy of each common attribute
  - No need to show the condition
  - If the two attributes have no common attributes, this would be the same as cross product.
  - This is what we saw in BCNF & 3NF

## Equi and Natural Join Examples

### MovieStar

### StarsIn

| StarID | Name          | Gender |
|--------|---------------|--------|
| 1      | Harrison Ford | Male   |
| 2      | Vivian Leigh  | Female |
| 3      | Judy Garland  | Female |

| MovielD | StarID | Character       |
|---------|--------|-----------------|
| 1       | 1      | Han Solo        |
| 4       | 1      | Indiana Jones   |
| 2       | 2      | Scarlett O'Hara |
| 3       | 3      | Dorothy Gale    |

### MovieStar ⋈ StarsIn

| StarID | Name          | Gender | MovielD | Character       |
|--------|---------------|--------|---------|-----------------|
| 1      | Harrison Ford | Male   | 1       | Han Solo        |
| 1      | Harrison Ford | Male   | 4       | Indiana Jones   |
| 3      | Judy Garland  | Female | 3       | Dorothy Gale    |
| 2      | Vivian Leigh  | Female | 2       | Scarlett O'Hara |

## Join Example

 Find the names of all Movie Stars who were in any Movie

#### **Name**

Harrison Ford

Vivian Leigh

Judy Garland

### Join Example

 Find the names of all Movie Stars who were in any Movie

 $\pi_{\text{name}}(\text{MovieStar} \bowtie \text{StarsIn})$ 

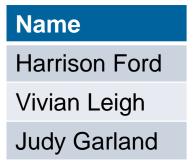

### **Assignment Operation**

- Notation: t ← E assigns the result of expression E to a temporary relation t.
- Used to break complex queries to small steps.
- Assignment is always made to a temporary relation variable.
- Example: Write r ∩ s in terms of ∪ and/or temp1 ← r - s

result  $\leftarrow$  r – temp1

## Okay, let's do some exercises!

# Find names of actors who have been in "Indiana Jones"

 $(\sigma_{Title} = "Indiana Jones" Movie)$ 

| MovieID | Title                                         | Year |
|---------|-----------------------------------------------|------|
| 4       | Indiana Jones and the Raiders of the Lost Ark | 1981 |

 $((\sigma_{Title = "Indiana Jones"} Movie) \bowtie StarsIn)$ 

| MovielD | Title                                         | Year | StarID | Character        |
|---------|-----------------------------------------------|------|--------|------------------|
| 4       | Indiana Jones and the Raiders of the Lost Ark | 1981 | 1      | Indiana<br>Jones |

 $(\pi_{\text{Name}}((\sigma_{\text{Title}} = \text{``Indiana Jones''} \text{Movie}) \bowtie \text{StarsIn} \bowtie \text{MovieStar}))$ 

Name
Harrison Ford

## Find names of actors who have been in "Indiana Jones" or "Star Wars"

 $(\sigma_{Title} = "Indiana Jones" v title = "Star Wars" Movie)$ 

| MovieID | Title                                         | Year |
|---------|-----------------------------------------------|------|
| 1       | Star Wars                                     | 1977 |
| 4       | Indiana Jones and the Raiders of the Lost Ark | 1981 |

 $(\pi_{\text{Name}}((\sigma_{\text{Title}} = \text{"Indiana Jones" v title} = \text{"Star Wars"} \text{ Movie})$   $\bowtie \text{StarsIn} \bowtie \text{MovieStar})$ 

#### **Name**

Harrison Ford

## Find the name of actors who have been in "Indiana Jones" and "Star Wars"

Indy 
$$\leftarrow \pi_{\text{starID}}((\sigma_{\text{Title = "Indiana Jones"}} \text{ Movie}) \bowtie \text{StarsIn})$$

StarWars 
$$\leftarrow \pi_{\text{starID}}((\sigma_{\text{Title = "Star Wars"}} \text{ Movie}) \bowtie \text{StarsIn})$$

CoolPeople←Indy ∩ StarWars

 $\pi_{\text{name}}(\text{CoolPeople} \bowtie \text{MovieStar})$ 

### Exercise

Find the names of actors who have been in a movie with the same title as the actor's name

### Clicker Exercise

Find the names of actors who have been in a movie with the same title as the actor's name Which of the following does *not* do that correctly:

- A.  $\pi_{Name}((Movie \bowtie StarsIn) \bowtie_{title = name \land StarID = MovieStar.StarID} MovieStar)$
- B.  $\pi_{Name}(MovieStar\bowtie_{Name = title \land MovieStar.StarID = StarID}(StarsIn\bowtie_{Movie}))$
- C.  $\pi_{Name}((StarsIn\bowtie (\pi_{StarID,Name}MovieStar)))$   $\bowtie_{MovieID = Movie.MovieID \land title = name}Movie)$
- D. All are correct
- E. None are correct

### Clicker Exercise

Find the names of actors who have been in a movie with the same title as the actor's name Which of the following does *not* do that correctly:

- A.  $\pi_{Name}((Movie \bowtie StarsIn) \bowtie_{title = name \land StarID = MovieStar.StarID} MovieStar)$
- B.  $\pi_{Name}(MovieStar\bowtie_{Name = title \land MovieStar.StarID = StarID}(StarsIn\bowtie_{Movie}))$
- C.  $\pi_{Name}((StarsIn\bowtie (\pi_{StarID,Name}MovieStar)))$  $\bowtie_{MovieID = Movie.MovieID \land title = name}Movie)$
- D. All are correct (D)
- E. None are correct

Note: these slides originally included a discussion of the division operator, but I removed it because it's out of scope for 504

# 197/ D

## Learning Goals Revisited

- Identify the basic operators in RA.
- Use RA to create queries that include combining RA operators.
- Given an RA query and table schemas and instances, compute the result of the query.